**ECBTI /Zona Caribe / Ingeniería de Sistemas**

# **Pensamiento Computacional y Programación en Python**

#### **Fernando J. Diaz – Arellys Correa**

*Corozal, 20 de Julio 2021*

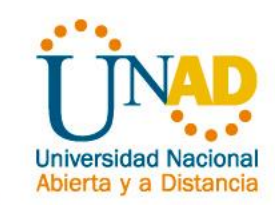

## 1 **Presentación de los Contenidos**

#### **Temáticas**

- ✓ Introducción Algoritmos
- ✓ Variables y Tipos de Datos
- Diagramas de Flujo y Pseudocódigo
- ✓ Introducción Software DFD y PSeInt
- $\checkmark$  Estructuras Secuenciales
- Estructuras Condicionales
- $\checkmark$  Estructuras Repetitivas
- ✓ Introducción al Leguaje de Programación Python
- ✓ Instalación y configuración de Python
- $\checkmark$  Variables, tipos de datos y casting, Operaciones numéricas
- $\checkmark$  Estructuras condicionales y flujo de control
- $\checkmark$  Funciones, Diccionarios, Tuplas, Listas
- ✓ Ejercicios de Aplicación

#### **Programas**

- ✓ DFD
- **PSelnt**
- Python

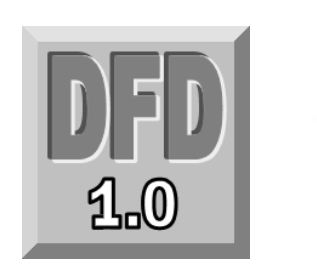

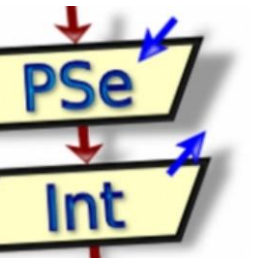

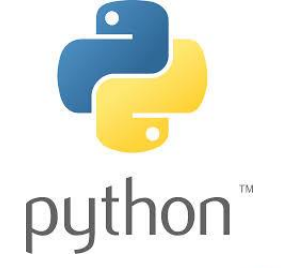

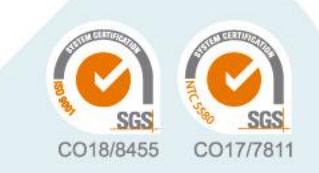

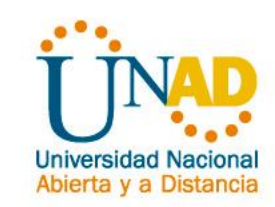

# 2 **Plan de Trabajo por Semana**

#### **Sábado 24 de Julio**

- ✓ Introducción Algoritmos
- $\checkmark$  Variables y Tipos de Datos
- $\checkmark$  Diagramas de Flujo y Pseudocódigo
- $\checkmark$  Introducción Software DFD y PSeInt
- $\checkmark$  Estructuras Secuenciales
- Ejercicios de Aplicación

#### **Encargado:** Ing. Fernando J. Diaz M

#### **Sábado 24 de Julio Sábado 31 de Julio**

- $\checkmark$  Estructuras Condicionales
- $\checkmark$  Si Entonces
- ✓ Según
- ✓ Ejercicios de Aplicación

- $\checkmark$  Estructuras Repetitivas
- ✓ Ciclo Para
- Ciclo Mientras
- ✓ Ciclo Repetir
- Validación de entrada de datos Numéricos
- $\checkmark$  Ejercicios de Aplicación

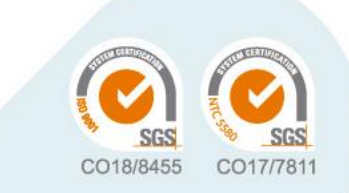

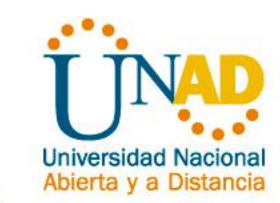

#### 4 **Presentación Docentes**

#### **Fernando J Diaz M Arellys Correa**

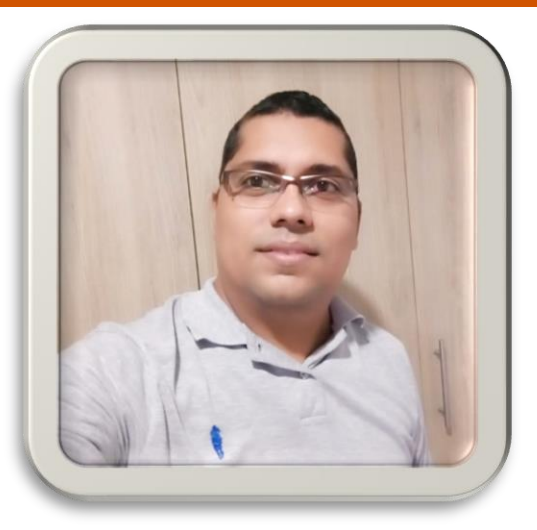

Ingeniero de Sistemas Esp. Administración de la Informática Educativa Mg. Gestión de la Tecnología Educativa Docente ECBTI UNAD Líder de Semillero Investigación **Engine CCAV Corozal**

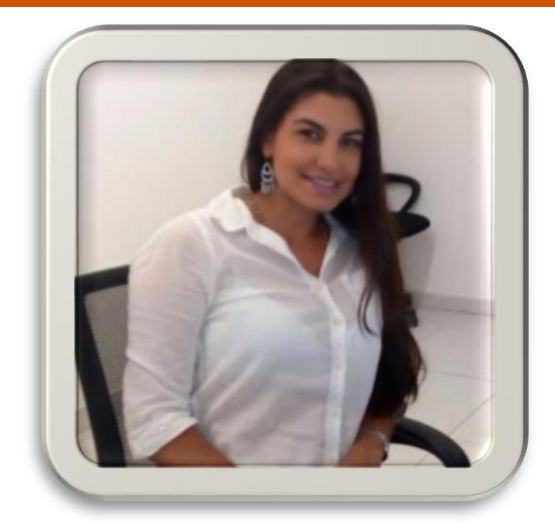

Ingeniera de Sistemas Esp. Informática y Telemática Mg. In Online Education Docente ECBTI UNAD Líder de Semillero Investigación **Innova CCAV Cartagena**

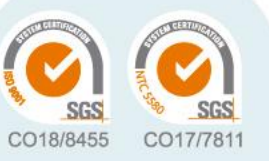

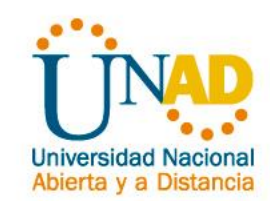

#### **Sábado 24 de Julio**

- ✓ Introducción Algoritmos
- ✓ Variables y Tipos de Datos
- ✓ Diagramas de Flujo y Pseudocódigo
- ✓ Introducción Software DFD y PSeInt
- $\checkmark$  Estructuras Secuenciales
- ✓ Ejercicios de Aplicación

Link de Descarga de los Software PseInt y DFD

#### **<https://bit.ly/2U63dAY>**

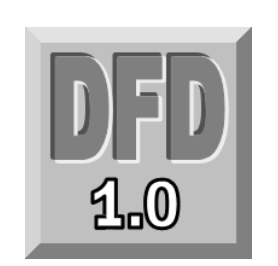

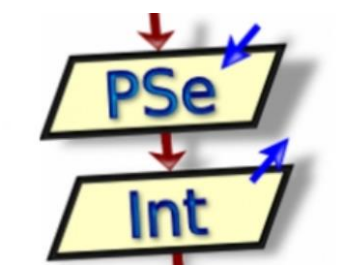

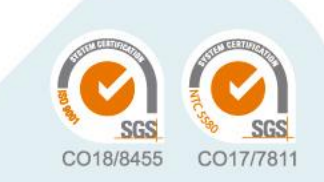

### 5 **Desarrollo de los Contenidos**

#### **¿Qué son los Algoritmos?**

"Un algoritmo es una serie de **pasos organizados** que describe el **proceso que se debe seguir**, para dar **solución a un problema** específico".

La palabra **algoritmo** se deriva de la traducción al latín de la palabra árabe *al-khowarizmi* o *al-Jwārizmī*, nombre de un matemático y astrónomo árabe que escribió un tratado sobre manipulación de números y ecuaciones en el siglo IX.

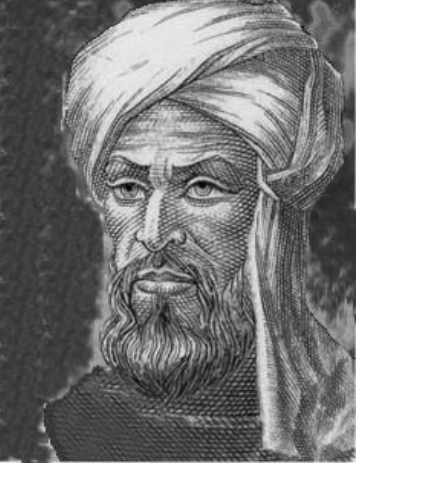

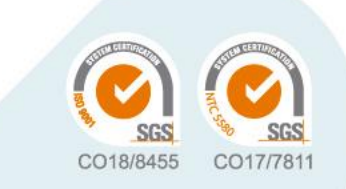

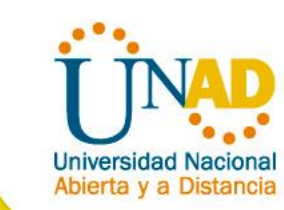

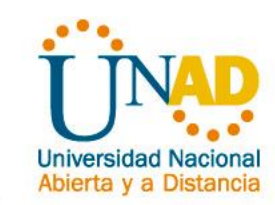

### 5 **Desarrollo de los Contenidos**

#### **Tipos de Algoritmos**

- **• Cualitativos:** Son aquellos en los que se describen los pasos utilizando palabras.
- **• Cuantitativos:** Son aquellos en los que se utilizan cálculos numéricos para definir los pasos del proceso.

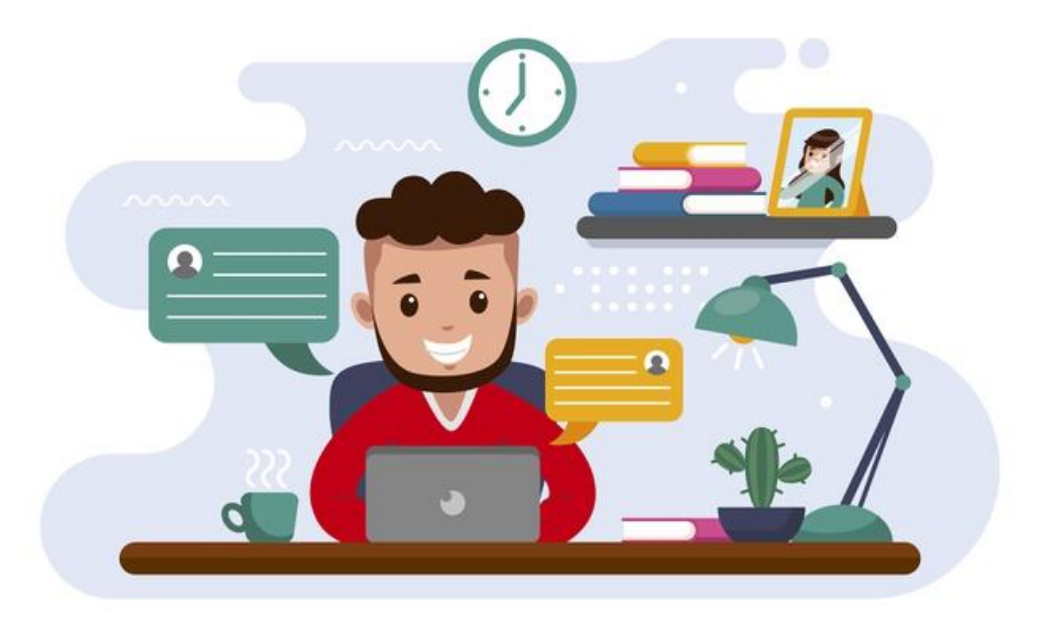

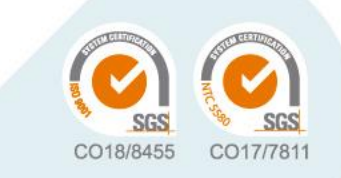

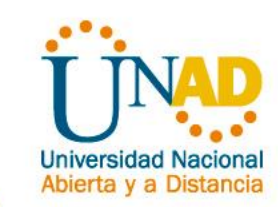

#### 5 **Desarrollo de los Contenidos**

#### **Técnicas para Formular un Algoritmos**

- **• Gráficos:** Son las representaciones gráficas de las operaciones que realiza un algoritmo (diagrama de flujo).
- **• No Gráficos:** Representa en forma descriptiva las operaciones que debe realizar un algoritmo (pseudocódigo).

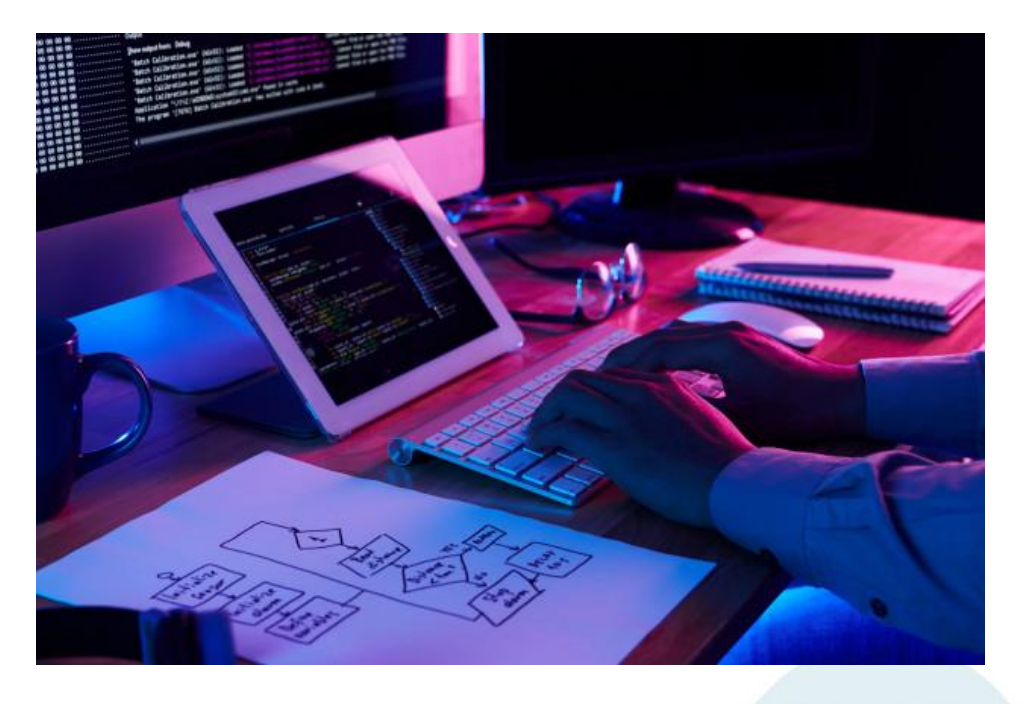

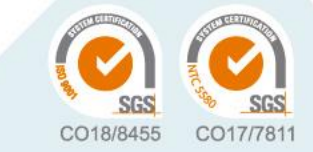

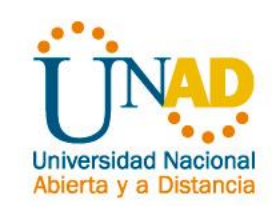

#### **Pasos para la Solución de Problemas por Medio de Algoritmos**

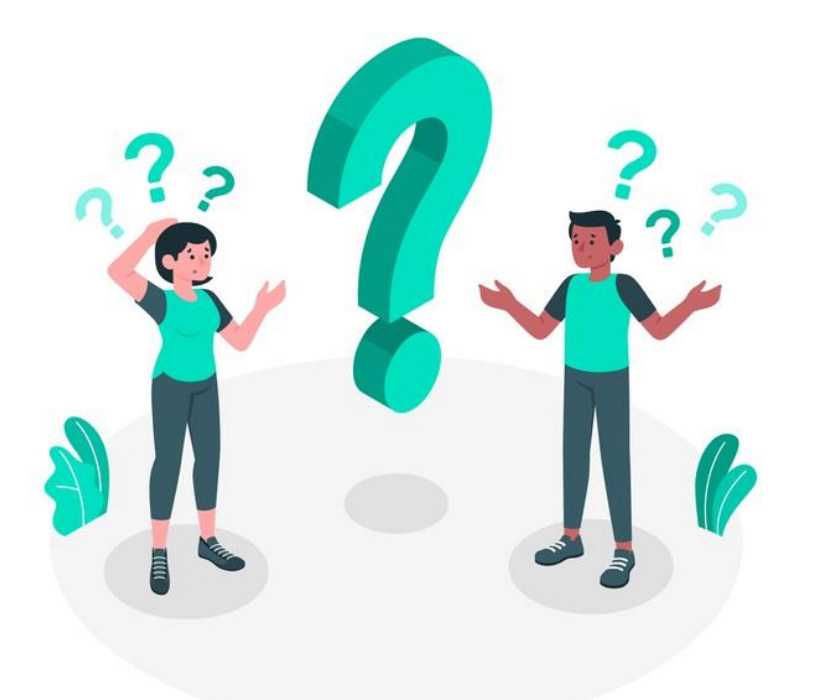

- ¿Es difícil trabajar con algoritmos?
- ¿Cómo puedo aprender a programar?
- ¿Qué lenguaje se recomienda para iniciar en la programación?
- ¿Cual es el mejor lenguaje de programación?
- ¿Cómo puedo conseguir habilidades en programación?

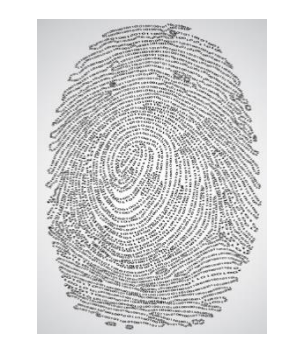

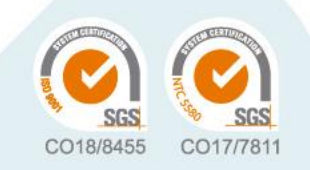

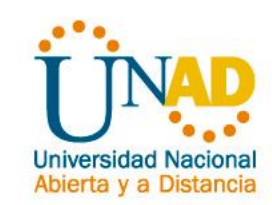

#### **Pasos para la Solución de Problemas por Medio de Algoritmos**

#### **Definición del Problema**

Esta fase está dada por el enunciado del problema, el cual requiere una definición clara y precisa. Es importante que se conozca lo que se desea que realice la computadora; mientras esto no se conozca del todo no tiene mucho caso continuar con la siguiente etapa.

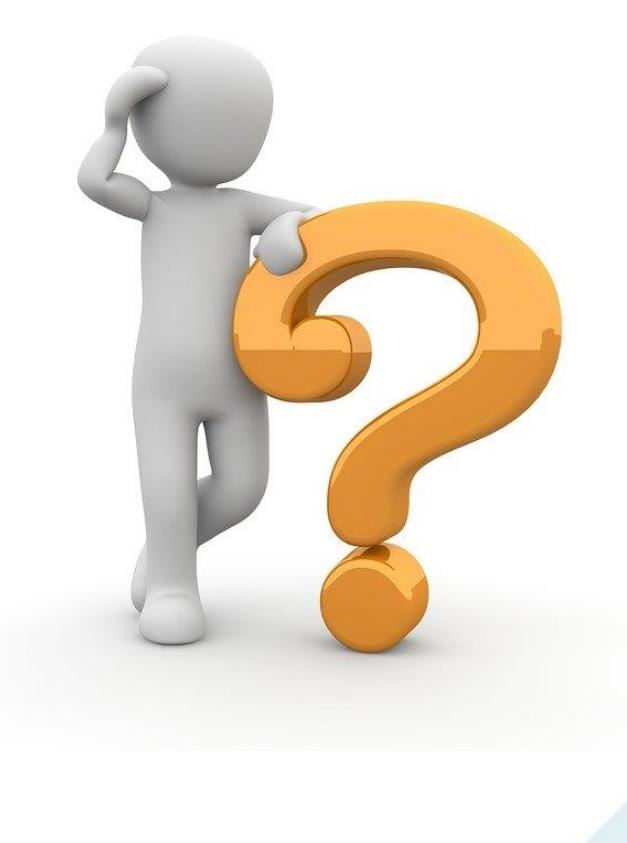

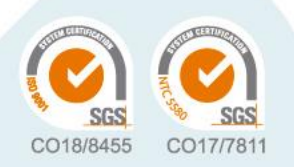

#### 5 **Desarrollo de los Contenidos**

#### **Pasos para la Solución de Problemas por Medio de Algoritmos**

#### **Análisis del Problema**

Una vez que se ha comprendido lo que se desea de la computadora, es necesario definir:

- Los datos de entrada.
- Cual es la información que se desea producir (salida)
- Los métodos y fórmulas que se necesitan para procesar los datos.

Una recomendación muy practica es el que nos pongamos en el lugar de la computadora y analicemos que hay la necesidad que nos ordenen y en que secuencia, para producir los resultados esperados.

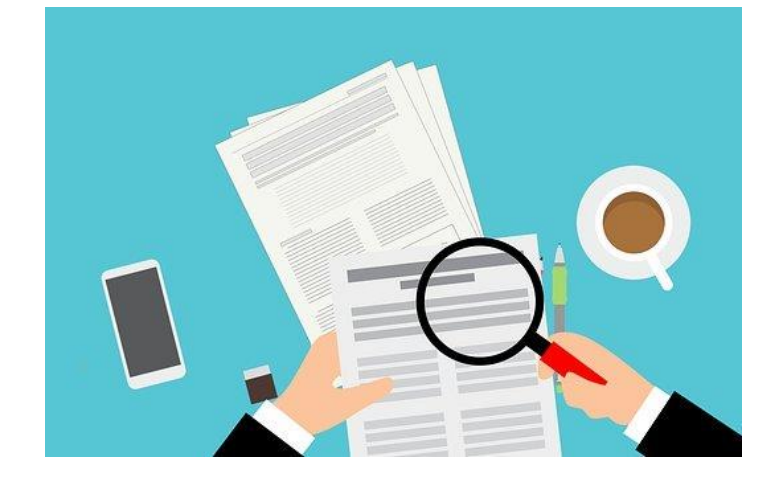

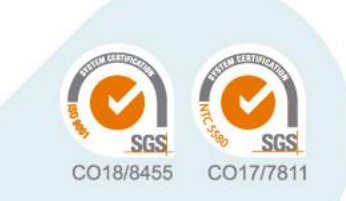

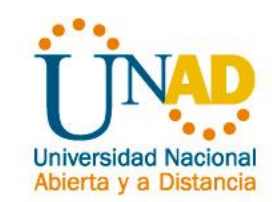

### 5 **Desarrollo de los Contenidos**

#### **Pasos para la Solución de Problemas por Medio de Algoritmos**

#### **Diseño del Algoritmo**

Las características de un buen algoritmo son:

- Tener un punto particular de inicio.
- Ser definido, no debe permitir dobles interpretaciones.
- Ser general, es decir, soportar la mayoría de las variantes que se puedan presentar en la definición del problema.
- Ser finito en tamaño y tiempo de ejecución.

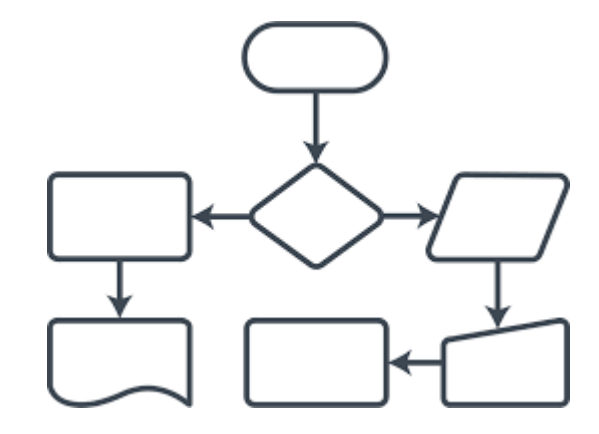

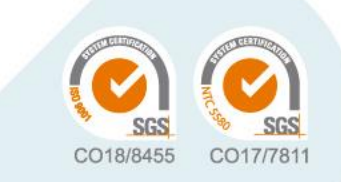

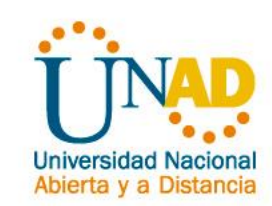

#### **Pasos para la Solución de Problemas por Medio de Algoritmos**

#### **Codificación**

La codificación es la operación de escribir la solución del problema (de acuerdo a la lógica del diagrama de flujo o pseudocódigo), en una serie de instrucciones detalladas, en un código reconocible por la computadora, la serie de instrucciones detalladas se le conoce como código fuente.

*Lenguajes de Programación: Es un conjunto de símbolos, caracteres y reglas (programas) que le permiten a las personas comunicarse con la computadora. Los lenguajes de programación tienen un conjunto de instrucciones que nos permiten realizar operaciones de entrada/salida, calculo, manipulación de textos, lógica/comparación y almacenamiento/recuperación.*

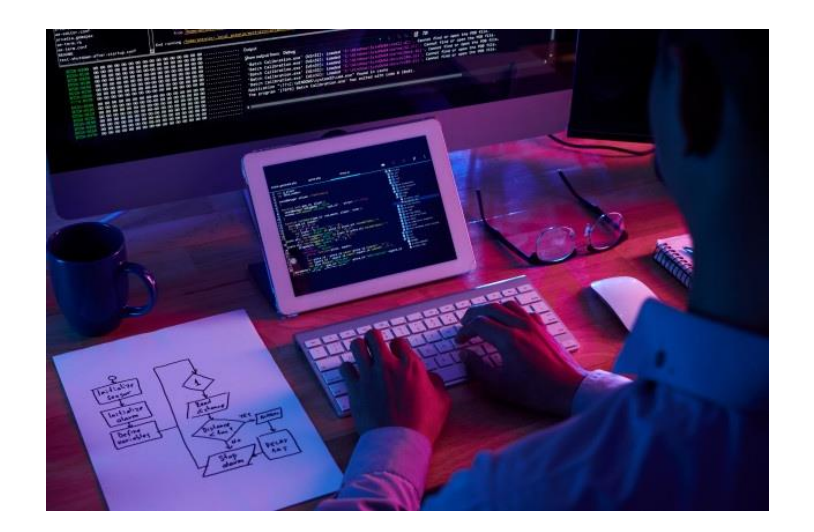

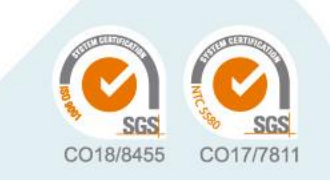

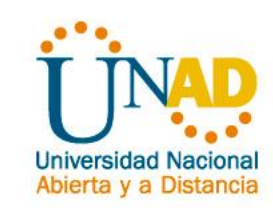

### 5 **Desarrollo de los Contenidos**

#### **Pasos para la Solución de Problemas por Medio de Algoritmos**

#### **Prueba y Depuración**

Los errores humanos dentro de la programación de computadoras son muchos y aumentan considerablemente con la complejidad del problema. El proceso de identificar y eliminar errores, para dar paso a una solución sin errores se le llama **depuración.**

La depuración o prueba resulta una tarea tan creativa como el mismo desarrollo de la solución, por ello se debe considerar con el mismo interés y entusiasmo.

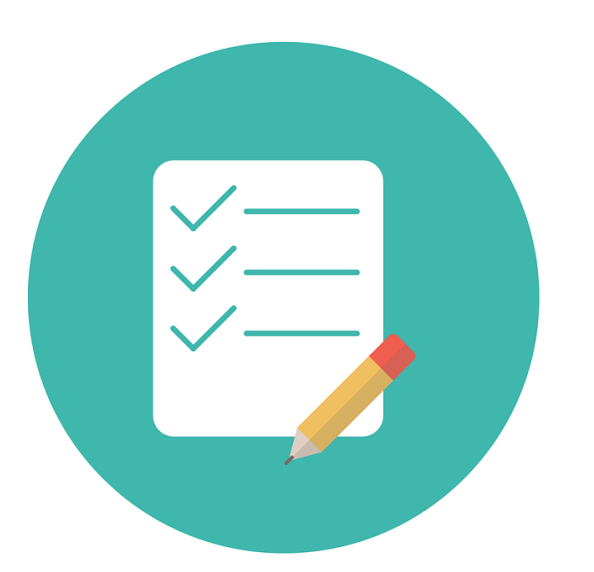

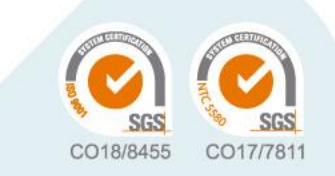

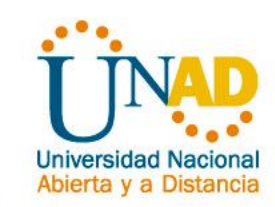

### 5 **Desarrollo de los Contenidos**

#### **Pasos para la Solución de Problemas por Medio de Algoritmos**

#### **Documentación**

Es la guía o comunicación escrita es sus variadas formas, ya sea en enunciados, procedimientos, dibujos o diagramas.

A menudo un programa escrito por una persona, es usado por otra. Por ello la documentación sirve para ayudar a comprender o usar un programa o para facilitar futuras modificaciones (mantenimiento).

La documentación se divide en tres partes: Interna (Comentarios), Externa (Descripción del Problema, Autor, Diagrama de Flujo, Código Fuente) y Manual de Usuario (Describe paso a paso la manera como funciona el programa, con el fin de que el usuario obtenga el resultado vedeseado.)

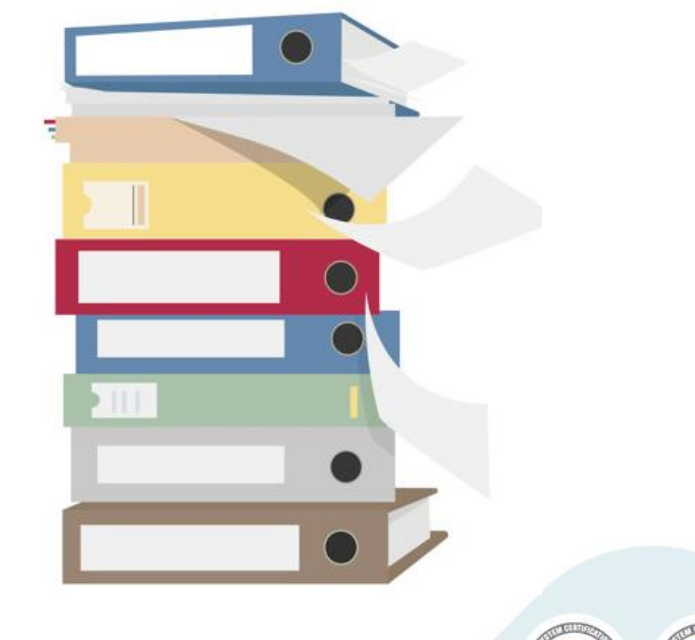

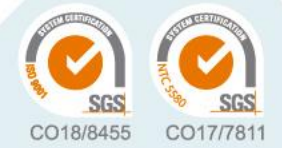

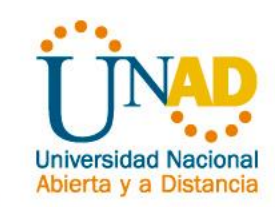

#### 5 **Desarrollo de los Contenidos**

#### **Pasos para la Solución de Problemas por Medio de Algoritmos**

#### **Mantenimiento**

Se lleva acabo después de terminado el programa, cuando se detecta que es necesario hacer algún cambio, ajuste o complementación al programa para que siga trabajando de manera correcta. Para poder realizar este trabajo se requiere que el programa este correctamente documentado.

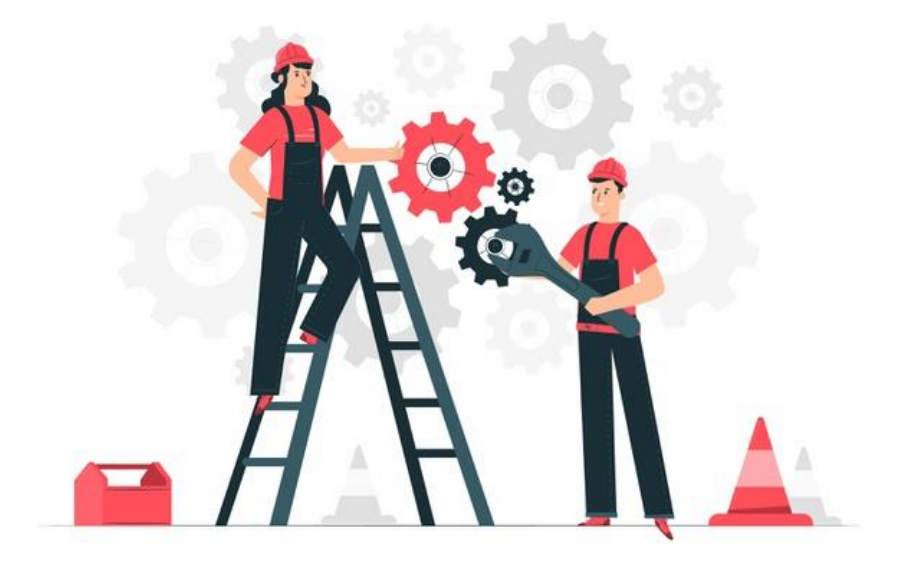

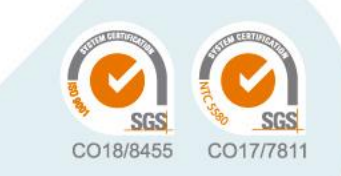

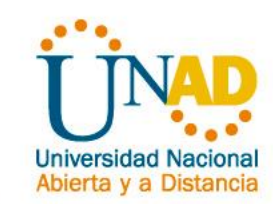

#### **Variables y Tipos de Datos**

#### **Tipos de Datos**

Todos los datos tienen un tipo asociado con ellos. Un dato puede ser un simple carácter, tal como "b", un valor entero tal como 35. El tipo de dato determina la naturaleza del conjunto de valores que puede tomar una variable.

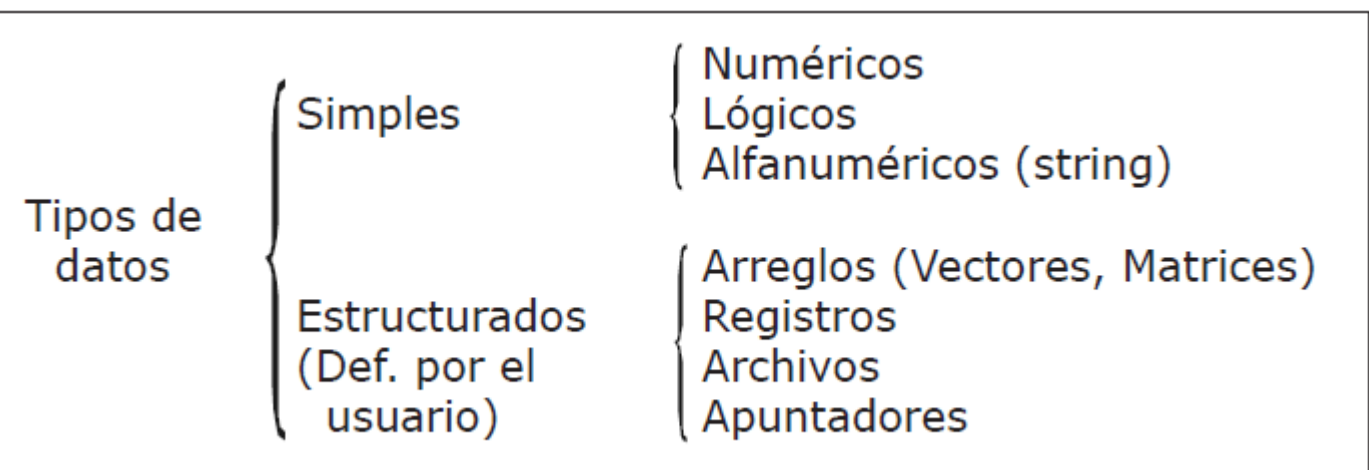

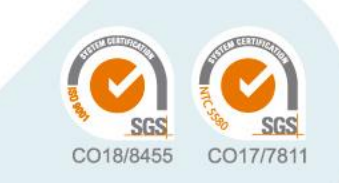

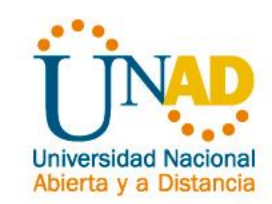

### 5 **Desarrollo de los Contenidos**

#### **Variables y Tipos de Datos**

#### **Operadores y Operandos**

**Operadores:** Son elementos que relacionan de forma diferente, los valores de una o mas variables y/o constantes. Es decir, los operadores nos permiten manipular valores.

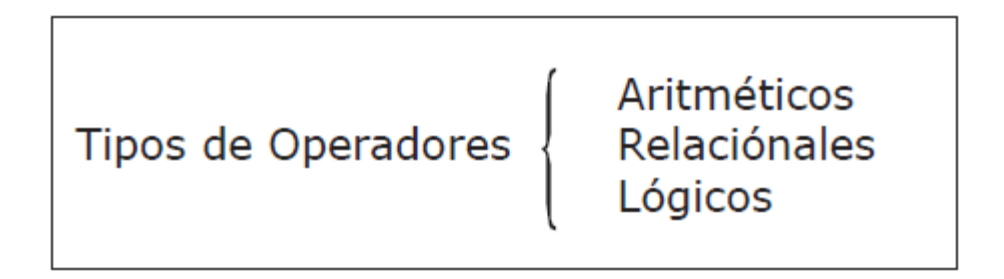

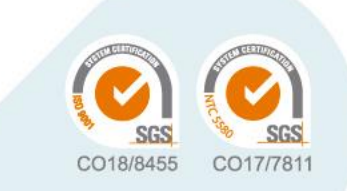

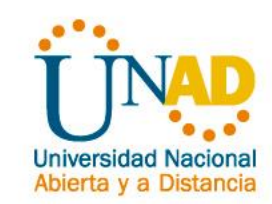

#### **Variables y Tipos de Datos**

#### **Operadores y Operandos**

**Operadores Aritméticos:** Los operadores aritméticos permiten la realización de operaciones matemáticas con los valores (variables y constantes).

Los operadores aritméticos pueden ser utilizados con tipos de datos enteros o reales. Si ambos son enteros, el resultado es entero; si alguno de ellos es real, el resultado es real.

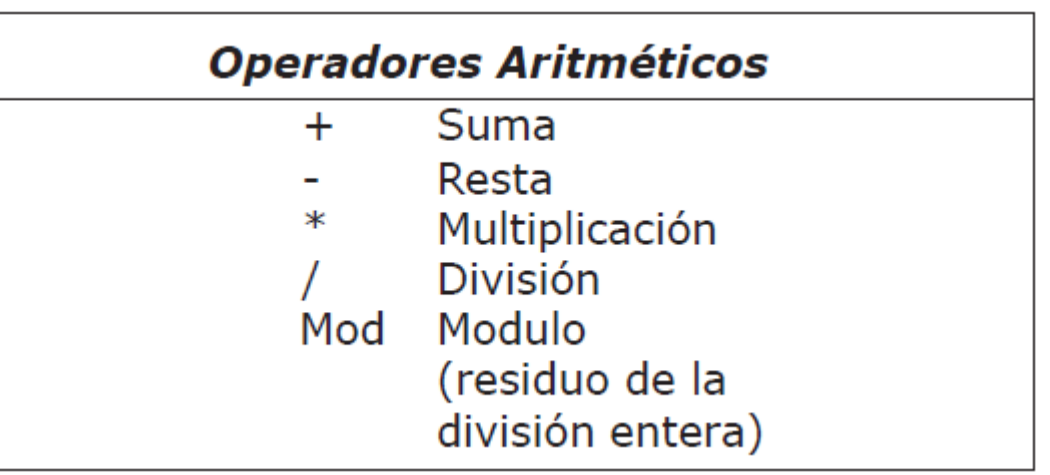

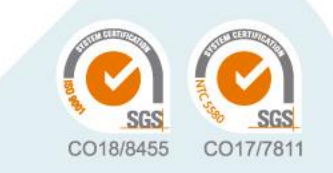

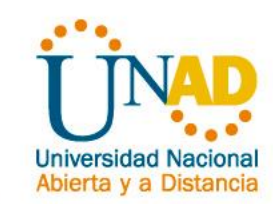

#### **Variables y Tipos de Datos**

#### **Operadores y Operandos**

**Operadores Relacionales:** Se utilizan para establecer una relación entre dos valores. Compara estos valores entre si y esta comparación produce un resultado de certeza o falsedad (verdadero o falso).

Los operadores relaciónales comparan valores del mismo tipo (numéricos o cadenas). Tienen el mismo nivel de prioridad en su evaluación.

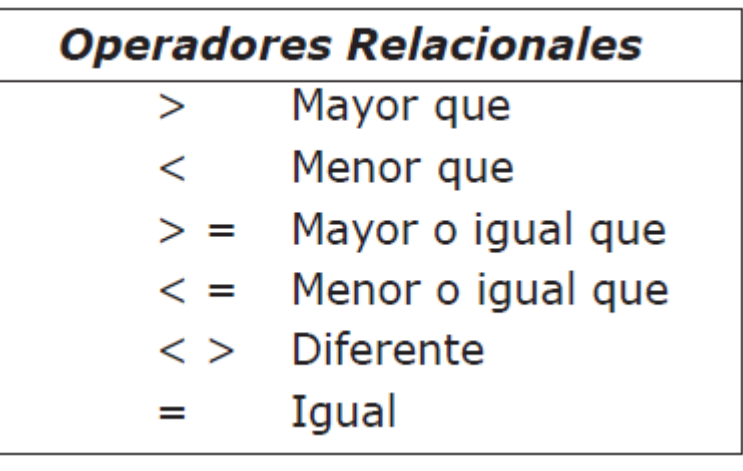

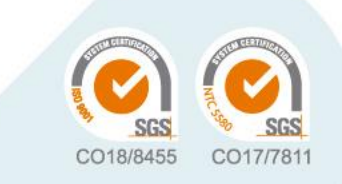

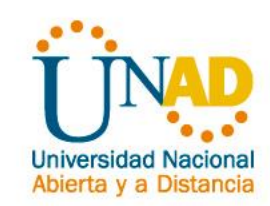

### 5 **Desarrollo de los Contenidos**

#### **Variables y Tipos de Datos**

#### **Operadores y Operandos**

**Operadores Lógicos:** Estos operadores se utilizan para establecer relaciones entre valores lógicos.

Estos valores pueden ser resultado de una expresión relacional.

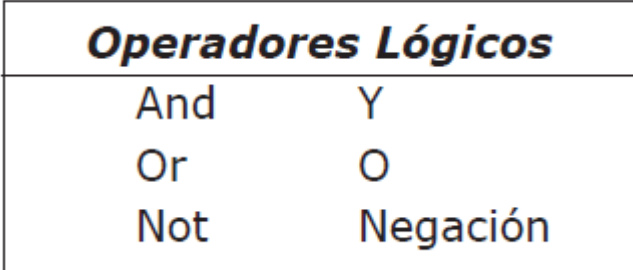

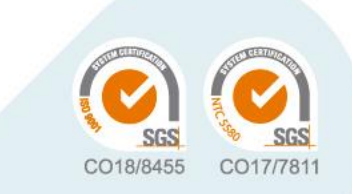

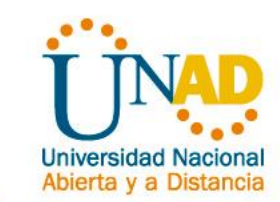

#### **Variables y Tipos de Datos**

#### **Identificadores**

Los identificadores representan los datos de un programa (**constantes**, **variables**, **tipos de datos**). Un identificador es una secuencia de caracteres que sirve para identificar una posición en la memoria de la computadora, que nos permite acceder a su contenido.

Ejemplo: Nombre, Num\_hrs, Calif2

#### **Reglas para formar un identificador**

- Debe comenzar con una letra, mayúsculas o minúsculas, y no deben contener espacios en blanco.
- Letras, dígitos y caracteres como la subraya ( \_ ) están permitidos después del primer carácter.
- La longitud de identificadores puede ser de varios caracteres. Pero es recomendable una longitud promedio de 8 caracteres.

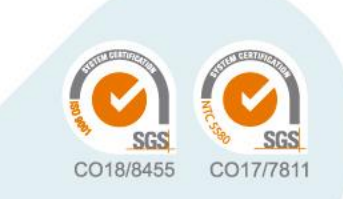

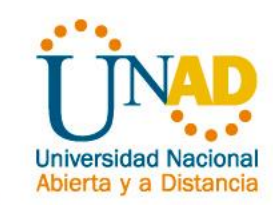

## 5 **Desarrollo de los Contenidos**

#### **Variables y Tipos de Datos**

**Constante:** Una constante es un dato numérico o alfanumérico que no cambia durante la ejecución del programa. Ejemplo:  $pi = 3.1416$ 

**Variable:** Es un espacio en la memoria de la computadora que permite almacenar temporalmente un dato durante la ejecución de un proceso, su contenido puede cambia durante la ejecución del programa. Para poder reconocer una variable en la memoria de la computadora, es necesario darle un nombre con el cual podamos identificarla dentro de un algoritmo.

Clasificación de las Variables **Numéricas** Por su Contenido Lógicas Alfanuméricas (String) Variables De Trabajo Contadores Por su Uso Acumuladores

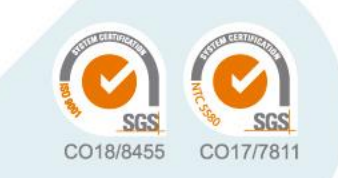

Ejemplo: area = pi  $*$  radio  $\land$  2

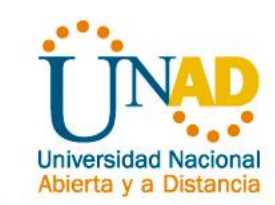

## 5 **Desarrollo de los Contenidos**

#### **Variables y Tipos de Datos**

#### **Por Su Contenido**

• **Variable Numéricas:** Son aquellas en las cuales se almacenan valores numéricos, positivos o negativos, es decir almacenan números del 0 al 9, signos (+ y -) y el punto decimal. Ejemplo: iva=0.15 pi=3.1416 costo=2500

• **Variables Lógicas:** Son aquellas que solo pueden tener dos valores (cierto o falso) estos representan el resultado de una comparación entre otros datos.

• **Variables Alfanuméricas:** Esta formada por caracteres alfanuméricos (letras, números y caracteres especiales). Ejemplo: letra="a" apellido="lopez"direccion="Av. Libertad #190"

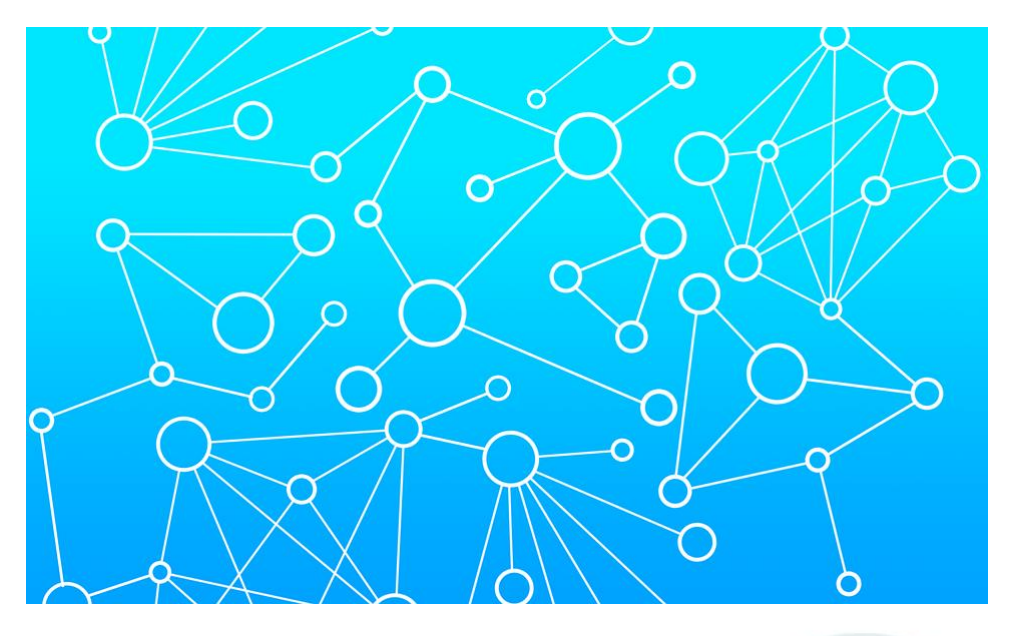

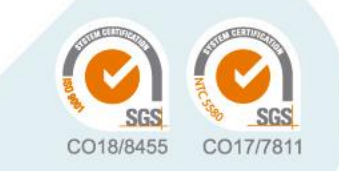

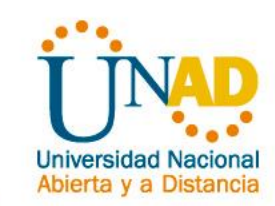

### 5 **Desarrollo de los Contenidos**

#### **Variables y Tipos de Datos**

#### **Por Su Uso**

• **Variables de Trabajo:** Variables que reciben el resultado de una operación matemática completa y que se usan normalmente dentro de un programa.

Ejemplo: suma=a+b/c

• **Contadores:** Se utilizan para llevar el control del número de ocasiones en que se realiza una operación o se cumple una condición. Con los incrementos generalmente de uno en uno.

**• Acumuladores:** Forma que toma una variable y que sirve para llevar la suma acumulativa de una serie de valores que se van leyendo o calculando progresivamente.

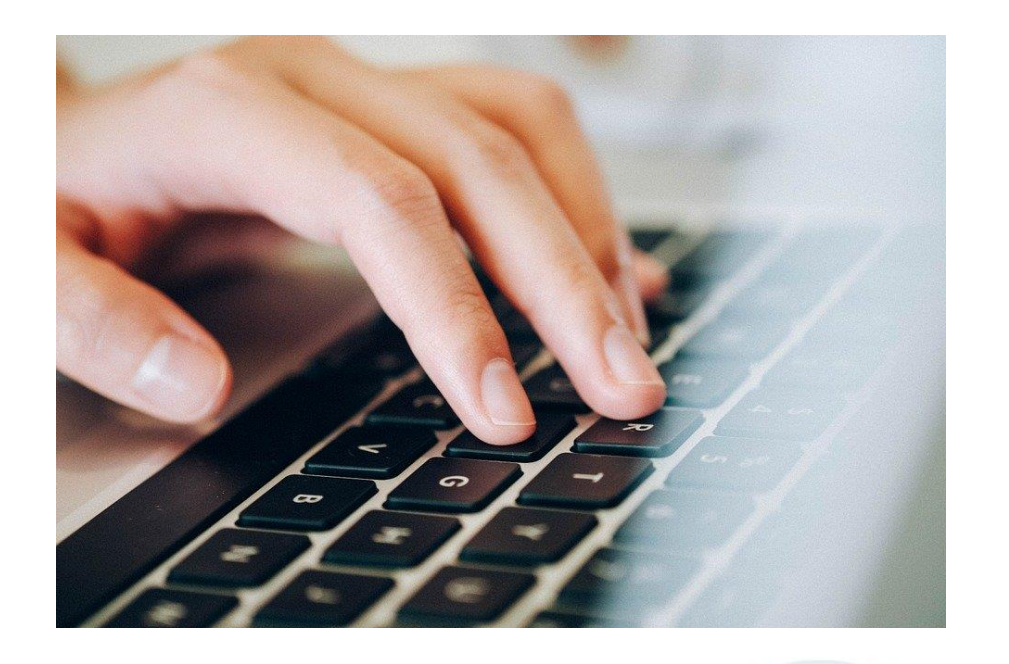

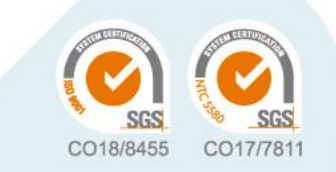

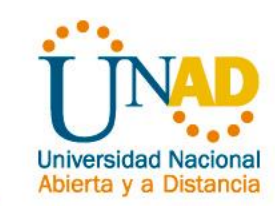

### 5 **Desarrollo de los Contenidos**

#### **Diagramas de Flujo y Pseudocódigo**

#### **Diagrama de flujo**

Un diagrama de flujo es la representación gráfica de un algoritmo. También se puede decir que es la representación detallada en forma gráfica de como deben realizarse los pasos en la computadora para producir resultados.

Esta representación gráfica se da cuando varios símbolos (que indican diferentes procesos en la computadora), se relacionan entre si mediante líneas que indican el orden en que se deben ejecutar los procesos.

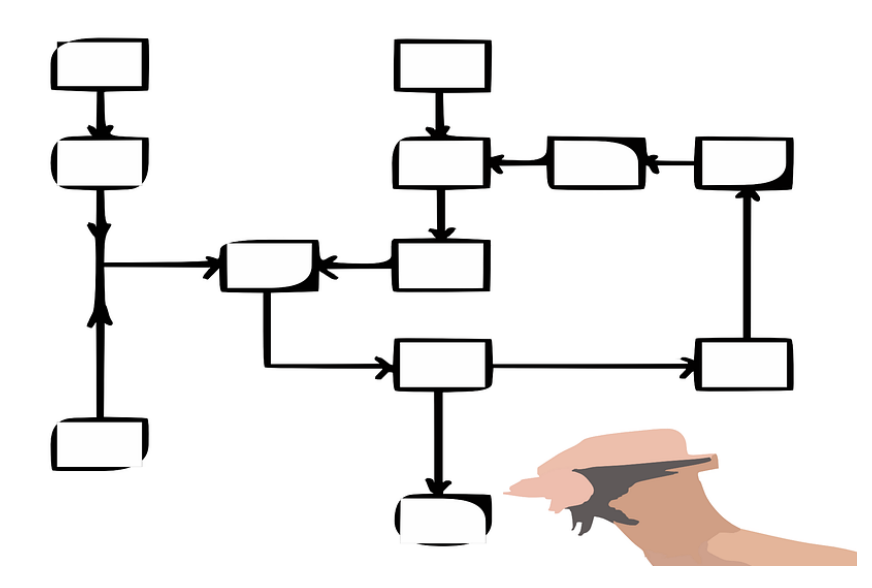

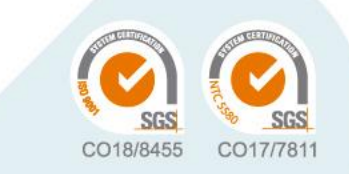

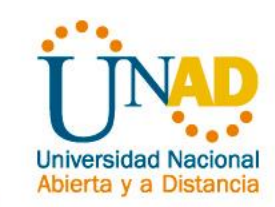

### 5 **Desarrollo de los Contenidos**

#### **Diagramas de Flujo y Pseudocódigo**

#### **Recomendaciones para el diseño de Diagramas de Flujo**

- Usar solamente líneas de flujo horizontales y/o verticales.
- Evitar el cruce de líneas utilizando los conectores.
- Usar conectores solo cuando sea necesario.
- No dejar líneas de flujo sin conectar.
- Trazar los símbolos de manera que se puedan leer de arriba hacia abajo y de izquierda a derecha.
- Todo texto escrito dentro de un símbolo deberá ser escrito claramente, evitando el uso de muchas palabras.

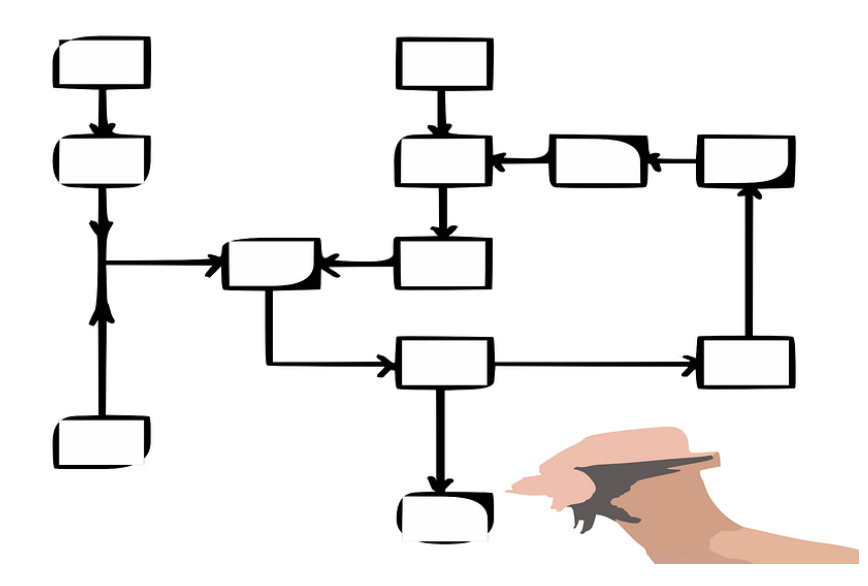

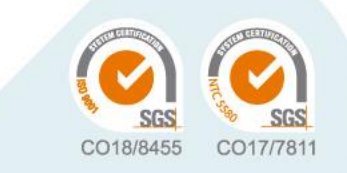

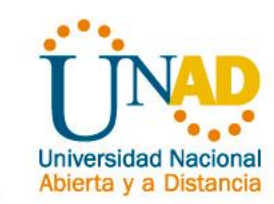

#### **Diagramas de Flujo y Pseudocódigo**

#### **Pseudocódigo**

Mezcla de programación y lenguaje (español, ingles o cualquier otro idioma) que se emplea dentro de la programación estructurada, para realizar el diseño de un programa. En esencia, el pseudocódigo se puede definir como un lenguaje de especificaciones de algoritmos.

Es la representación de los pasos que debe seguir un algoritmo para dar solución a un problema determinado. El pseudocódigo utiliza palabras que indican el proceso a realizar.

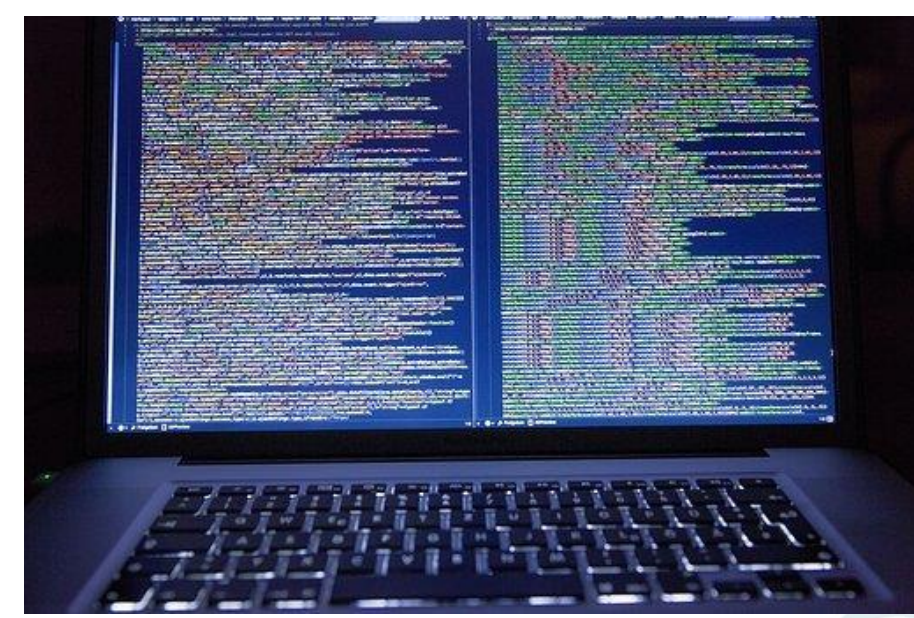

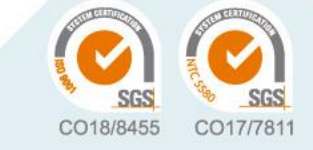

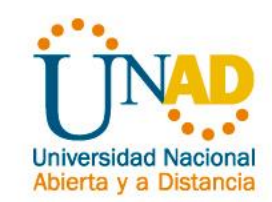

### **Diagramas de Flujo y Pseudocódigo**

#### **Ventajas de utilizar un Pseudocódigo a un Diagrama de Flujo**

- Ocupa menos espacio en una hoja de papel
- Permite representar en forma fácil operaciones repetitivas complejas
- Es muy fácil pasar de pseudocódigo a un programa en algún lenguaje de programación.
- Se puede observar claramente los niveles que tiene cada operación y/o ciclo.

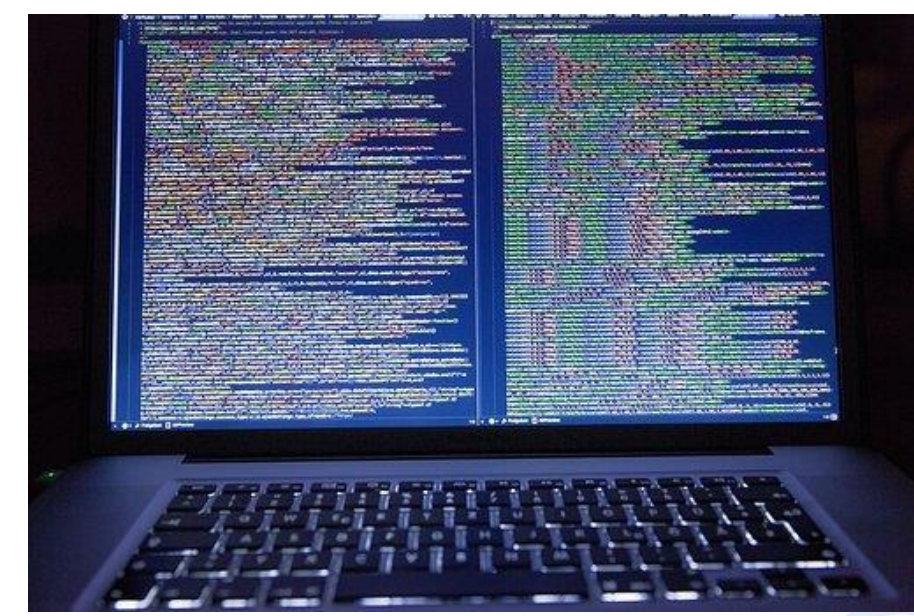

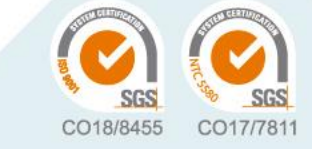

![](_page_29_Picture_1.jpeg)

### 5 **Desarrollo de los Contenidos**

#### **Introducción Software DFD y PSeInt**

**DFD:** es un software diseñado para construir y analizar algoritmos. Se pueden crear diagramas de flujo de datos para la representación de algoritmos de programación estructurada a partir de las herramientas de edición que para éste propósito suministra el programa. Después de haber ingresado el algoritmo representado por el diagrama, podrá ejecutarse, analizarse y depurarse en un entorno interactivo diseñado para este fin.

**PSeInt** : es una herramienta para asistir a un estudiante en sus primeros pasos en programación. Mediante un simple e intuitivo pseudolenguaje en español (complementado con un editor de diagramas de flujo), le permite centrar su atención en los conceptos fundamentales de la algoritmia computacional, minimizando las dificultades propias de un lenguaje y proporcionando un entorno de trabajo con numerosas ayudas y recursos didácticos.

Link de Descarga de los Software PSeInt y DFD

#### **<https://bit.ly/2U63dAY>**

![](_page_29_Picture_8.jpeg)

![](_page_29_Picture_9.jpeg)

![](_page_29_Picture_10.jpeg)

![](_page_30_Picture_1.jpeg)

CO18/8455

CO17/7811

#### 5 **Desarrollo de los Contenidos**

#### **Introducción Software DFD y PSeInt**

![](_page_30_Picture_4.jpeg)

![](_page_31_Picture_1.jpeg)

#### **Estructuras Algorítmicas**

Las estructuras de operación de programas son un grupo de formas de trabajo, que permiten, mediante la manipulación de variables, realizar ciertos procesos específicos que nos lleven a la solución de problemas. Estas estructuras se clasifican de acuerdo con su complejidad en:

![](_page_31_Picture_119.jpeg)

![](_page_31_Picture_6.jpeg)

![](_page_32_Picture_1.jpeg)

### 5 **Desarrollo de los Contenidos**

#### **Estructuras Secuenciales**

La estructura secuencial es aquella en la que una acción (instrucción) sigue a otra en secuencia. Las tareas se suceden de tal modo que la salida de una es la entrada de la siguiente y así sucesivamente hasta el fin del proceso. Una estructura secuencial se representa de la siguiente forma:

Inicio Accion 1 Accion 2 .

. Accion N Fin

VIGILA MinEducación

Lectura: La lectura consiste en recibir desde un dispositivo de entrada (p.ej. El teclado) un valor. Esta operación se representa en un pseudocódigo como sigue:

Leer a, b

Donde "a" y "b" son las variables que recibirán los valores

• Escritura: Consiste en mandar por un dispositivo de salida (p.ej. monitor o

impresora) un resultado o mensaje. Este proceso se representa en un

pseudocódigo como sigue:

Escribe "El resultado es:", R

Donde "El resultado es:" es un mensaje que se desea

aparezca y R es una

variable que contiene un valor.

![](_page_33_Picture_1.jpeg)

#### **Estructuras Secuenciales**

**• Asignación:** La asignación consiste, en el paso de valores o resultados a una zona de la memoria. Dicha zona será reconocida con el nombre de la variable que recibe el valor.

**• Lectura:** La lectura consiste en recibir desde un dispositivo de entrada (p.ej. El teclado) un valor. Esta operación se representa en un pseudocódigo como sigue:

Leer a, b; Donde "a" y "b" son las variables que recibirán los valores

**• Escritura:** Consiste en mandar por un dispositivo de salida (p.ej. monitor o impresora) un resultado o mensaje. Este proceso se representa en un pseudocódigo como sigue:

Escribe "El resultado es:", R; Donde "El resultado es:" es un mensaje que se desea aparezca y R es una variable que contiene un valor.

![](_page_33_Picture_9.jpeg)

![](_page_34_Picture_1.jpeg)

#### 5 **Desarrollo de los Contenidos**

#### **Ejercicios de Aplicación**

![](_page_34_Picture_4.jpeg)

![](_page_34_Picture_5.jpeg)

![](_page_35_Picture_1.jpeg)

# 5 **Desarrollo de los Contenidos**

#### **Sábado 24 de Julio**

- $\checkmark$  Repaso de Estructuras **Secuenciales**
- $\checkmark$  Estructuras Condicionales
- $\checkmark$  Si Entonces
- ✓ Según
- ✓ Ejercicios de Aplicación

Drive Workshops de Algoritmos y Programación en Python **<https://bit.ly/2Umqej7>**

![](_page_35_Picture_10.jpeg)

![](_page_35_Picture_11.jpeg)

![](_page_35_Picture_12.jpeg)

![](_page_36_Figure_1.jpeg)

#### **Repaso de Estructuras Secuenciales – Ejercicios de Aplicación**

- Diseñar un algoritmo que permita convertir una unidad de tiempo dada en horas Minutos y Segundos a su equivalente en solo segundos.
- 2. La empresa de Taxis XYZ, tiene unas nuevas tarifas para sus clientes a los cuales les cobra por kilómetros y por minutos, el algoritmo debe determinar el total a pagar por una carrera en donde se sabe que por kilómetro se cobran \$ 500, y por minuto \$300. Nota: por ejemplo, si Juan se desplaza 5 Km y demora 10 Min, el valor de la carrera será \$5.500.
- 3. Un estudiante de la asignatura de algoritmos desea conocer cuál es su nota de final de semestre, se sabe que en la institución se tienen en cuenta las notas de 3 cortes académicos, el corte 1 equivale al 30% del valor de la nota final (15% correspondiente al parcial, y el restante 15% 2 notas de trabajos), el corte 2 equivale al 30% del valor de la nota final (15% correspondiente al parcial, y el restante 15% 3 notas de trabajos), y el corte 3 equivale al 40% de la nota final, (30% correspondiente al parcial, y el restante 10% 2 notas de trabajos).

![](_page_36_Picture_6.jpeg)

Ahierta y a Dist

![](_page_37_Picture_1.jpeg)

#### **Estructuras Condicionales**

![](_page_37_Figure_4.jpeg)

Las estructuras condicionales comparan una variable contra otro(s) valor(es), para que con base al resultado de esta comparación, se siga un curso de acción dentro del programa. Cabe mencionar que la comparación se puede hacer contra otra variable o contra una constante, según se necesite. Los tipos básicos son, simples, dobles y las múltiples.

![](_page_37_Picture_6.jpeg)

![](_page_38_Picture_1.jpeg)

# 5 **Desarrollo de los Contenidos**

#### **Estructuras Condicionales – Si – Entonces**

**Simples:** Las estructuras condicionales simples se les conoce como "Tomas de decisión". Estas tomas de decisión tienen la siguiente forma:

Si <condición> entonces

Acción(es) Verdadera sí <CONDICION> TAREAS A REALIZAR SI LA CONDICION ES VERDADERA **NO** 

**Dobles:** Las estructuras condicionales dobles permiten elegir entre dos opciones o alternativas posibles en función del cumplimiento o no de una determinada condición. Se representa de la siguiente forma:

![](_page_38_Figure_8.jpeg)

VIGILA MinEducación

Fin-si

![](_page_39_Picture_1.jpeg)

# 5 **Desarrollo de los Contenidos**

#### **Estructuras Condicionales – Si – Entonces**

**Múltiples:** Las estructuras de comparación múltiples, son tomas de decisión especializadas que permiten comparar una variable contra distintos posibles resultados, ejecutando para cada caso una serie de instrucciones especificas. La forma común es la siguiente:

#### **Si <condición> entonces**

**Acción(es)**

**si no Si <condición> entonces Acción(es)**

#### **si no**

**Fin-si**

![](_page_39_Figure_9.jpeg)

![](_page_39_Figure_10.jpeg)

![](_page_39_Picture_11.jpeg)

![](_page_39_Picture_12.jpeg)

![](_page_40_Picture_1.jpeg)

# 5 **Desarrollo de los Contenidos**

#### **Estructuras Condicionales – Según**

Es frecuente tener que comprobar más de una condición a la vez, o bien varias condiciones consecutivas. En concreto, un caso especialmente habitual es el de que una variable pueda tomar un valor de entre varios.

El bloque "De Otro Modo" es opcional: si detallamos todos los valores posibles, no sería necesario utilizarlo.

El número de valores que podemos probar es indefinido: no tiene por qué ser 3, sino que pueden ser menos casos o muchos más.

![](_page_40_Figure_7.jpeg)

![](_page_40_Picture_8.jpeg)

![](_page_41_Picture_1.jpeg)

#### 5 **Desarrollo de los Contenidos**

#### **Ejercicios de Aplicación**

![](_page_41_Picture_4.jpeg)

Proyecto – Estructuras Condicionales

Drive Pensamiento Computacional y Programación en Python **<https://bit.ly/2Umqej7>**

![](_page_41_Picture_7.jpeg)

![](_page_41_Picture_8.jpeg)

![](_page_41_Picture_9.jpeg)

![](_page_42_Picture_1.jpeg)

# 5 **Desarrollo de los Contenidos**

#### **Sábado 31 de Julio**

- $\checkmark$  Estructuras Repetitivas
- ✓ Ciclo Para
- Ciclo Mientras
- ✓ Ciclo Repetir
- ✓ Validación de entrada de datos Numéricos
- ✓ Ejercicios de Aplicación

Drive Workshops de Algoritmos y Programación en Python **<https://bit.ly/2Umqej7>**

![](_page_42_Picture_11.jpeg)

![](_page_42_Picture_12.jpeg)

![](_page_42_Picture_13.jpeg)

![](_page_43_Picture_1.jpeg)

# 5 **Desarrollo de los Contenidos**

#### **Estructuras Repetitivas**

Se llaman problemas repetitivos o cíclicos a aquellos en cuya solución es necesario utilizar un mismo conjunto de acciones que se puedan ejecutar una cantidad especifica de veces. Esta cantidad puede ser fija (previamente determinada por el programador) o puede ser variable (estar en función de algún dato dentro del programa). Los ciclos se clasifican en:

- ✓ Para
- ✓ Mientras
- $\checkmark$  Repetir

![](_page_43_Picture_8.jpeg)

![](_page_43_Picture_9.jpeg)

![](_page_44_Picture_1.jpeg)

#### **Estructuras Repetitivas – Ciclo Para**

Son aquellos en que el número de iteraciones se conoce antes ejecutarse el ciclo.

La forma de esta estructura es la siguiente:

- 1. Inicio de Variables (x<-1)
- 2. Condición (x<=10)
- 3. Incrementos o decrementos (x<-x+1)

![](_page_44_Picture_9.jpeg)

![](_page_45_Picture_1.jpeg)

### 5 **Desarrollo de los Contenidos**

#### **Estructuras Repetitivas – Ciclo Para**

![](_page_45_Figure_4.jpeg)

Algoritmo Ejemplo 1 T  $\overline{2}$ 

Para x<-1 Hasta 10 Con Paso 1 Hacer

Escribir "Iteración ", x

Fin Para

9 FinAlgoritmo

3

4 5

6

8

![](_page_45_Picture_10.jpeg)

![](_page_46_Picture_1.jpeg)

CO17/781

# 5 **Desarrollo de los Contenidos**

#### **Estructuras Repetitivas – Ciclo Mientras**

Esta es una estructura que repetirá un proceso durante "N" veces, donde "N" puede ser fijo o variable. Para esto, la instrucción se vale de una condición que es la que debe cumplirse para que se siga ejecutando. Cuando la condición ya no se cumple, entonces ya no se ejecuta el proceso.

La forma de esta estructura es la siguiente:

```
1. Inicio de Variables (x<-1)
```
2. Condición (x<=10)

```
3. Incrementos o decrementos (x<-x+1)
```
![](_page_46_Figure_9.jpeg)

![](_page_47_Picture_1.jpeg)

#### **Estructuras Repetitivas – Ciclo Mientras**

![](_page_47_Figure_4.jpeg)

```
Algoritmo Ejemplo 2
```
FinAlgoritmo

```
x<-1Mientras x<=10 Hacer
```

```
Escribir "Iteración ", x
     x \leftarrow x + 1Fin Mientras
```
CO18/8455 CO17/781

![](_page_48_Picture_1.jpeg)

#### **Estructuras Repetitivas – Ciclo Repetir**

Esta es una estructura similar en algunas características, a la anterior. Repite un proceso una cantidad de veces, pero a diferencia del Mientras, el Repetir lo hace hasta que la condición se cumple y no mientras, como en el Mientras. Por otra parte, esta estructura permite realizar el proceso al menos una vez, ya que la condición se evalúa al final del proceso, mientras que en el Mientras puede ser que nunca llegue a entrar si la condición no se cumple desde un principio.

La forma de esta estructura es la siguiente:

- 1. Inicio de Variables (x<-1)
- 2. Incrementos o decrementos (x<-x+1)
- 3. Condición (x>10 o x=11)

![](_page_48_Figure_10.jpeg)

![](_page_49_Picture_1.jpeg)

CO18/8455

CO17/781

### 5 **Desarrollo de los Contenidos**

#### **Estructuras Repetitivas – Ciclo Repetir**

![](_page_49_Figure_4.jpeg)

![](_page_50_Picture_1.jpeg)

#### **Estructuras Repetitivas – Validación de entrada de datos Numéricos**

La validación de datos es un proceso que asegura la entrega de datos limpios y claros a los programas, aplicaciones y servicios que lo utilizan. Comprueba la integridad y validez de los datos que se están introduciendo en diferentes software y sus componentes. La validación de los datos garantiza que los datos cumplen con los requisitos y los parámetros de calidad.

Algunos de los tipos de validación de datos incluyen:

- ✓ Validación de código
- ✓ Validación de tipo de datos
- ✓ Validación del rango de datos
- ✓ Validación de restricciones
- ✓ Validación estructurada

![](_page_50_Picture_12.jpeg)

![](_page_50_Picture_13.jpeg)

![](_page_51_Picture_1.jpeg)

#### **Estructuras Repetitivas – Validación de entrada de datos Numéricos**

**Validación de datos Numéricos en un Rango Especifico:**

```
Para x<-1 Hasta 10 Con Paso 1 Hacer
    Escribir "Ingrese una nota en el rango de 0 a 5"
    Leer nota
   mientras (nota \lt 0 o nota \gt 5) hacer
        Escribir "Error... Notas fuera de Rago"
        Escribir "Ingrese una nota en el rango de 0 a 5"
        Leer nota
    FinMientras
Fin Para
```
![](_page_51_Picture_6.jpeg)

![](_page_52_Picture_1.jpeg)

#### **Estructuras Repetitivas – Validación de entrada de datos Numéricos**

**Validación de datos Numéricos como Control del Ciclo:** 

```
control \leq -2num < -1Mientras (control \langle \rangle 1) Hacer
    Escribir "Factura No ", num
    //Validación Salida
    Escribir "Desea continuar en el programa (1. No - 2. Si)"
    Leer control
    //Validar Control
    Mientras (control < 1 o control > 2) Hacer
        Escribir "Opción Fuera de Rango"
        Escribir "Desea continuar en el programa (1. No - 2. Si)"
        Leer control
    FinMientras
    num \leq - num + 1
    Limpiar Pantalla
FinMientras
```
![](_page_53_Picture_1.jpeg)

### 5 **Desarrollo de los Contenidos**

#### **Ejercicios de Aplicación**

![](_page_53_Picture_4.jpeg)

Proyecto – Estructuras Repetitivas

Drive Pensamiento Computacional y Programación en Python **<https://bit.ly/2Umqej7>**

![](_page_53_Picture_7.jpeg)

![](_page_53_Picture_8.jpeg)

![](_page_53_Picture_9.jpeg)

![](_page_54_Picture_1.jpeg)

### 5 **Desarrollo de los Contenidos**

### **Bigliografía**

#### **Libros:**

*Fadul, A. (2004). DISEÑO ESTRUCTURADO DE ALGORITMOS*

#### **Imágenes:**

*<https://www.freepik.es/>*

<https://pixabay.com/>

![](_page_54_Picture_9.jpeg)

![](_page_54_Picture_10.jpeg)

![](_page_55_Picture_0.jpeg)

# ¡GRACIAS POR SU ATENCIÓN!

# www.unad.edu.co

![](_page_55_Picture_3.jpeg)

◎ @universidadunad († ) /universidadunad (← ) universidadunad (← ) @UniversidadUNAD